Министерство цифрового развития, связи и массовых коммуникаций Российской Федерации Федеральное государственное бюджетное образовательное учреждение высшего образования «Сибирский государственный университет телекоммуникаций и информатики» (СибГУТИ)

Уральский технический институт связи и информатики (филиал) в г. Екатеринбурге (УрТИСИ СибГУТИ)

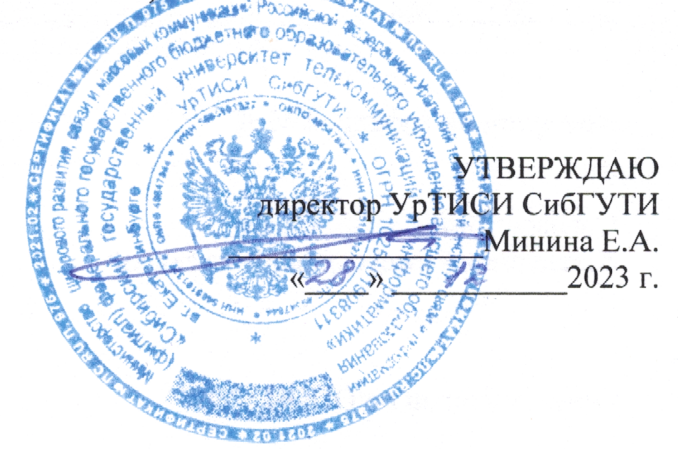

# РАБОЧАЯ ПРОГРАММА ДИСЦИПЛИНЫ

# Б1.В.ДВ.02.02 Волоконно-оптические системы передачи

Направление подготовки / специальность: 11.04.02 «Инфокоммуникационные

### технологии и системы связи»

Направленность (профиль) /специализация: Сети, системы и устройства

### телекоммуникаций

Форма обучения: очная, заочная

Год набора: 2024

Екатеринбург, 2023

Министерство цифрового развития, связи и массовых коммуникаций Российской Федерации Федеральное государственное бюджетное образовательное учреждение высшего образования «Сибирский государственный университет телекоммуникаций и информатики» (СибГУТИ) Уральский технический институт связи и информатики (филиал) в г. Екатеринбурге

(УрТИСИ СибГУТИ)

УТВЕРЖДАЮ директор УрТИСИ СибГУТИ *\_\_\_\_\_\_\_\_\_\_\_\_\_\_\_\_*Минина Е.А. « »  $2023$  г.

# **Р А Б О Ч А Я П Р О Г Р А М М А Д И С Ц И П Л И Н Ы**

# **Б1.В.ДВ.02.02 Волоконно-оптические системы передачи**

Направление подготовки / специальность:**11.04.02 «Инфокоммуникационные** 

# **технологии и системы связи»**

Направленность (профиль) / специализация**: Сети, системы и устройства** 

## **телекоммуникаций**

Форма обучения: **очная, заочная**

Год набора: 2024

Екатеринбург, 2023

Разработчик (-и) рабочей программы: к.т.н., доцент

## /Д.В. Кусайкин

Утверждена на заседании кафедры многоканальной электрической связи (МЭС) протокол от 30.11.2023 г. №4 ria.

Заведующий кафедрой МЭС

Согласовано: Заведующий выпускающей кафедрой

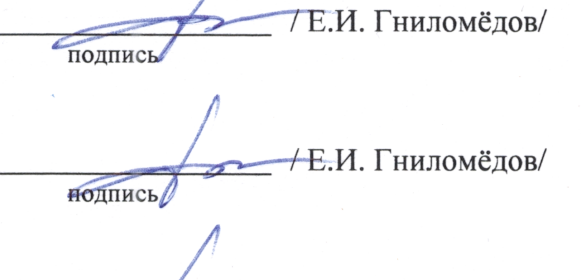

<u>- / Е.И. Гниломёдов</u>/

Ответственный по ОПОП

Сподпись

подпись

Основная и дополнительная литература, указанная в п.6 рабочей программы, имеется в наличии в библиотеке института и ЭБС.

Заведующий библиотекой

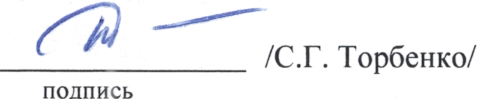

подпись

Утверждена на заседании кафедры многоканальной электрической связи (МЭС) протокол от 30.11.2023 г. №4

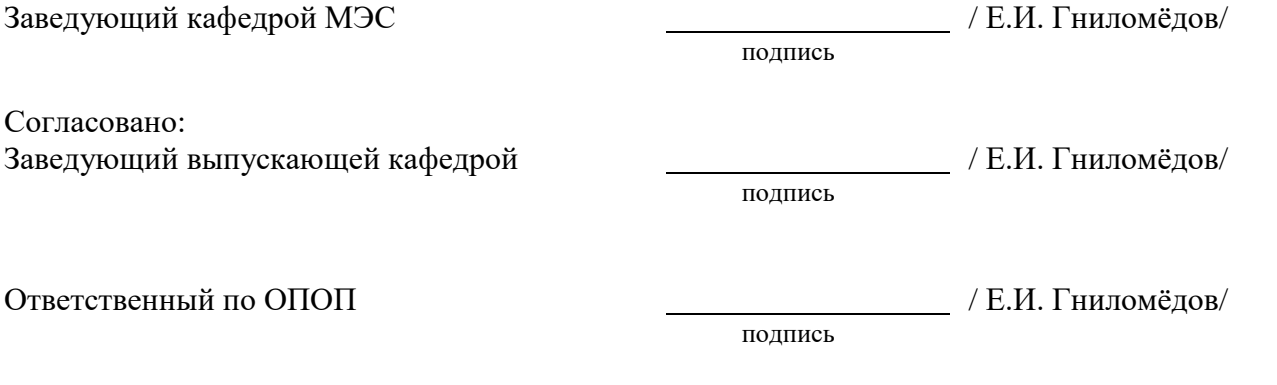

Основная и дополнительная литература, указанная в п.6 рабочей программы, имеется в наличии в библиотеке института и ЭБС.

подпись

Заведующий библиотекой и пространных пространном действия (С.Г. Торбенко/

## **1. МЕСТО ДИСЦИПЛИНЫ В СТРУКТУРЕ ОБРАЗОВАТЕЛЬНОЙ ПРОГРАММЫ**

Дисциплина *Б1.В.ДВ.02.02 Волоконно-оптические системы передачи* относится к *части, формируемой участниками образовательных отношений*.

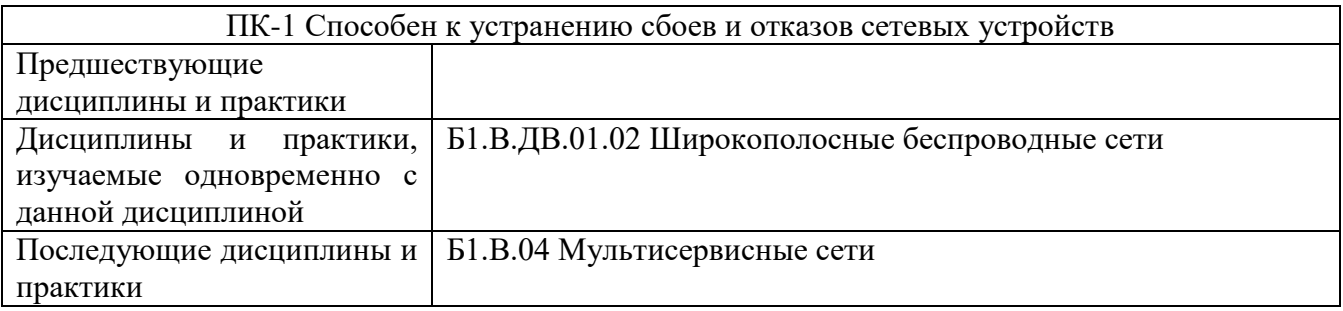

Дисциплина *может* реализовываться с применением дистанционных образовательных технологий.

### **2. ТРЕБОВАНИЯ К РЕЗУЛЬТАТАМ ОСВОЕНИЯ ДИСЦИПЛИНЫ**

В результате освоения дисциплины обучающийся должен демонстрировать результаты обучения, которые соотнесены с индикаторами достижения компетенций:

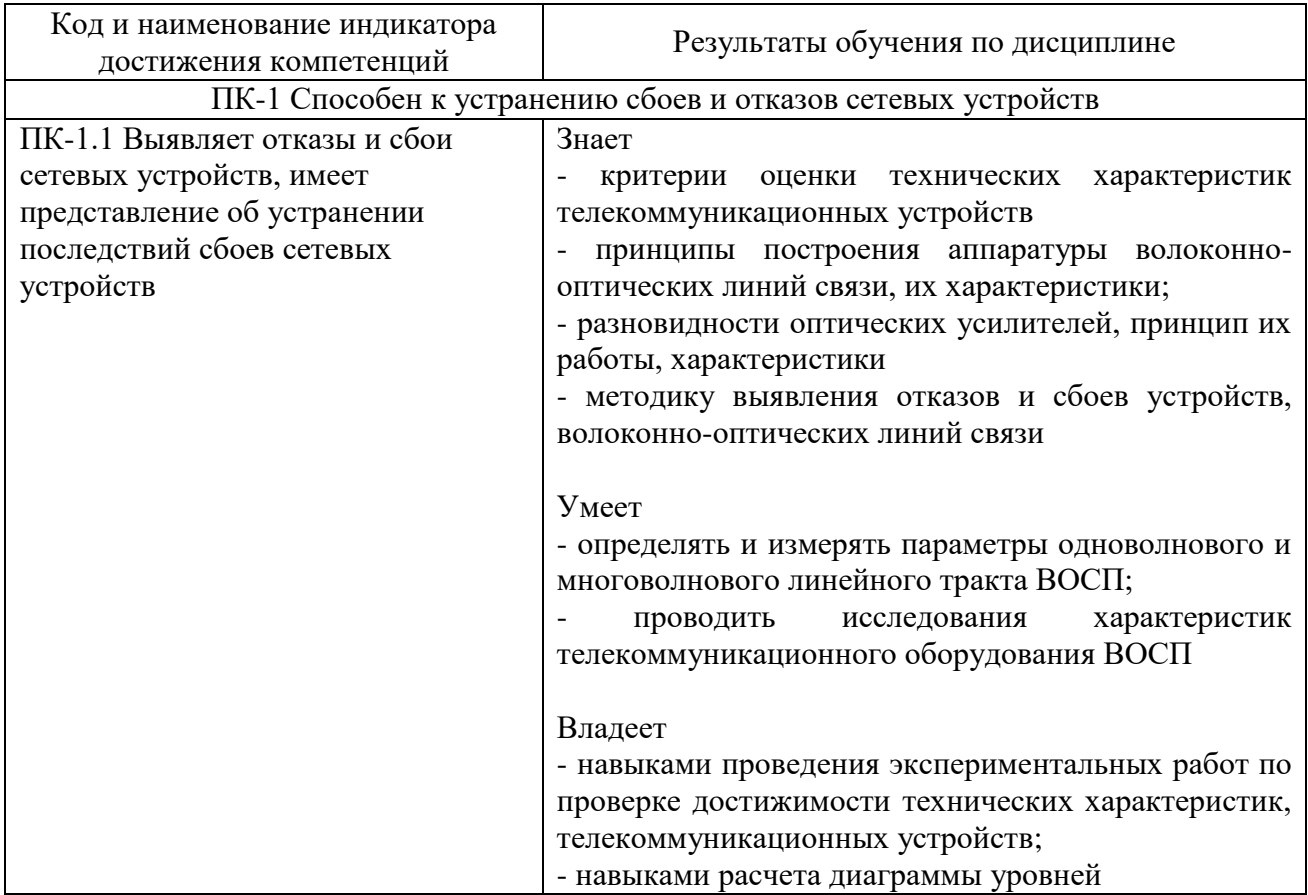

# **3. ОБЪЁМ ДИСЦИПЛИНЫ**

Общая трудоемкость дисциплины составляет 7 зачетных единиц. Дисциплина изучается: по очной форме обучения – в 1 семестре

по заочной форме обучения – на 1,2 курсе. Форма промежуточной аттестации по дисциплине – зачет, курсовая работа, экзамен

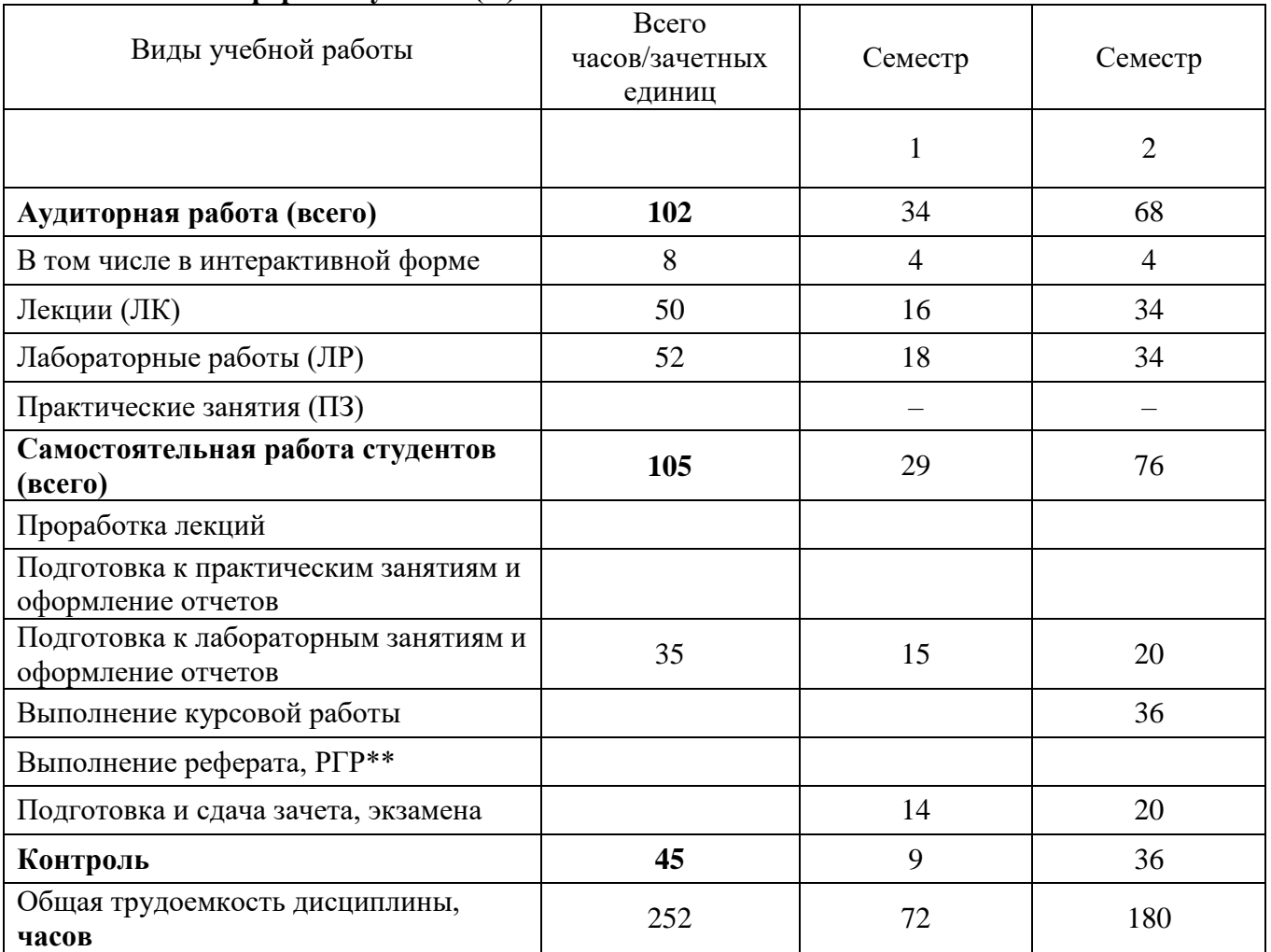

## **3.1 Очная форма обучения (О)**

# **3.2 Заочная форма обучения (З)**

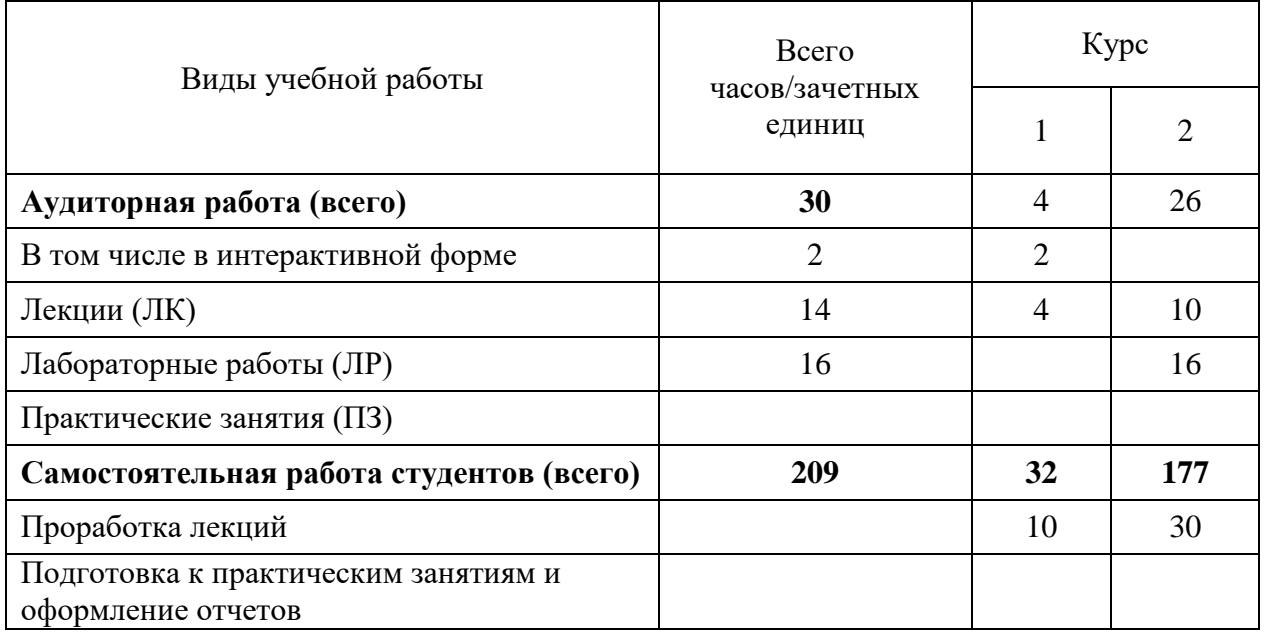

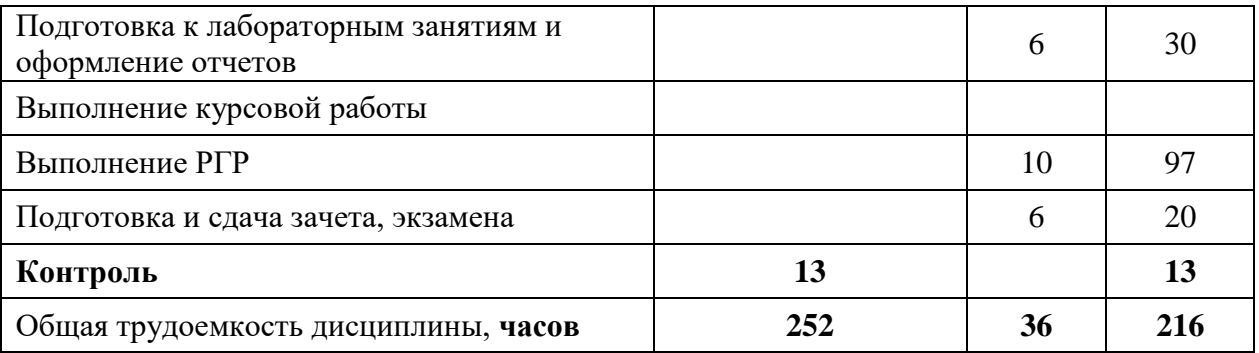

# **4. СОДЕРЖАНИЕ ДИСЦИПЛИНЫ ПО ВИДАМ УЧЕБНЫХ ЗАНЯТИЙ**

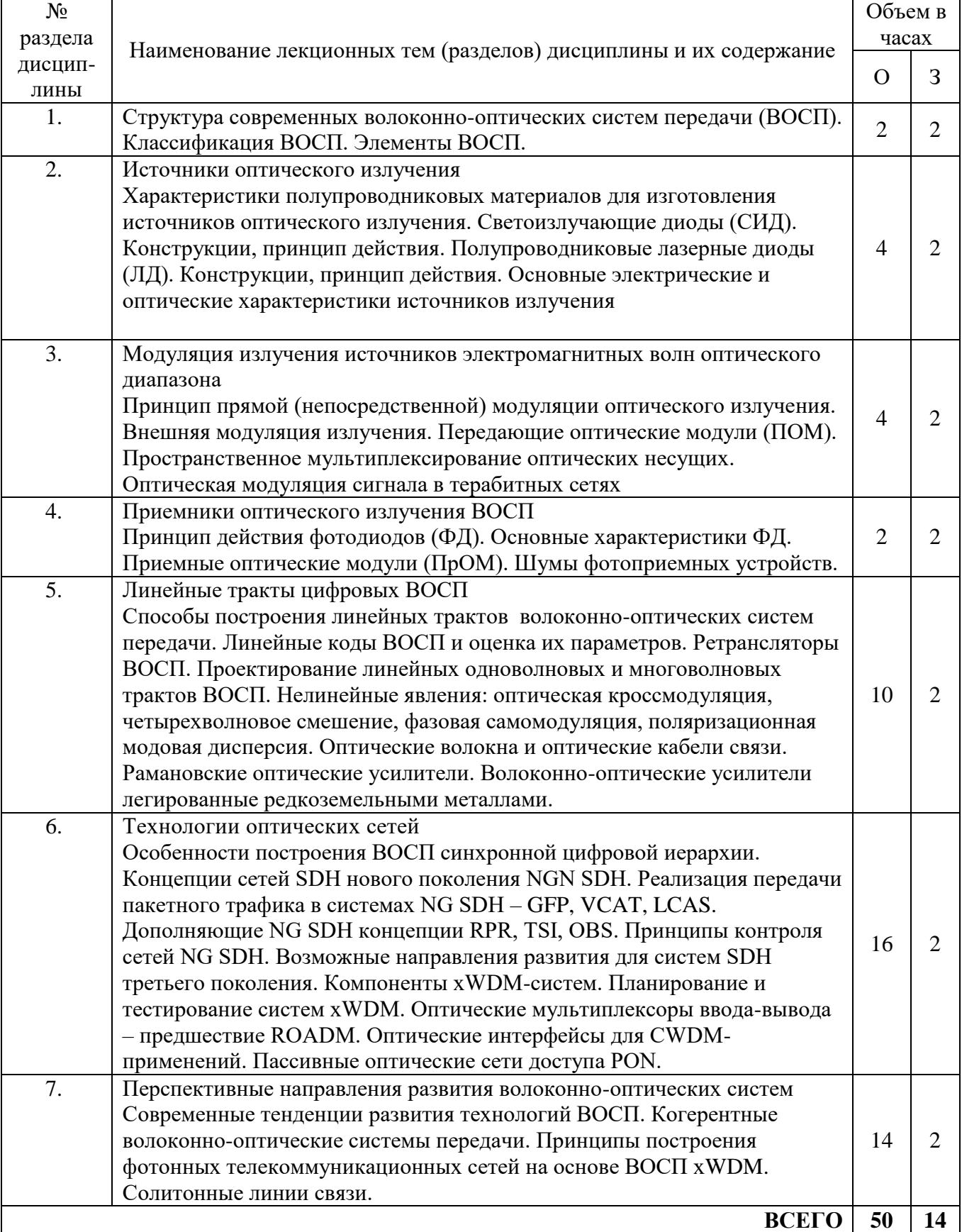

### **4.1 Содержание лекционных занятий**

не предусмотрено

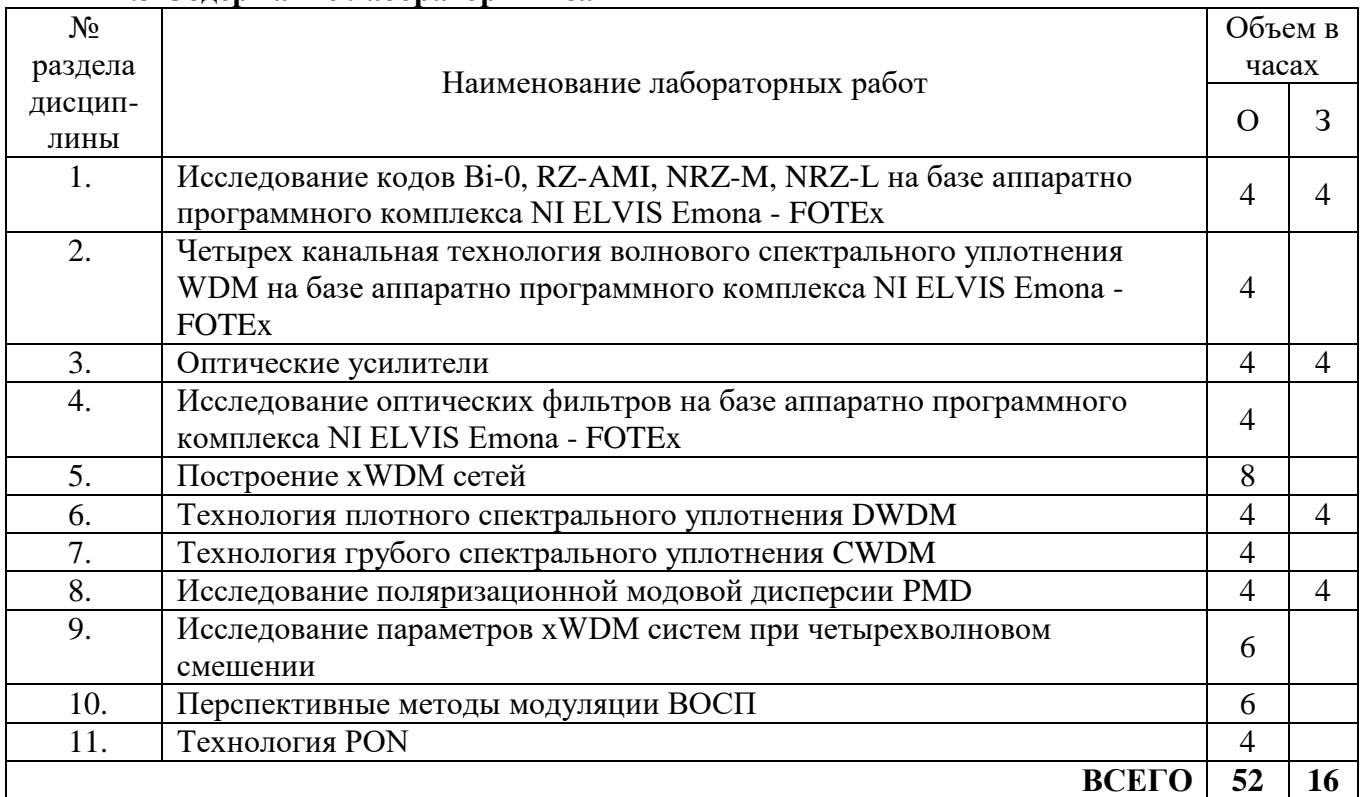

### **4.3 Содержание лабораторных занятий**

# **5. ПЕРЕЧЕНЬ ИННОВАЦИОННЫХ ФОРМ УЧЕБНЫХ ЗАНЯТИЙ<sup>1</sup>**

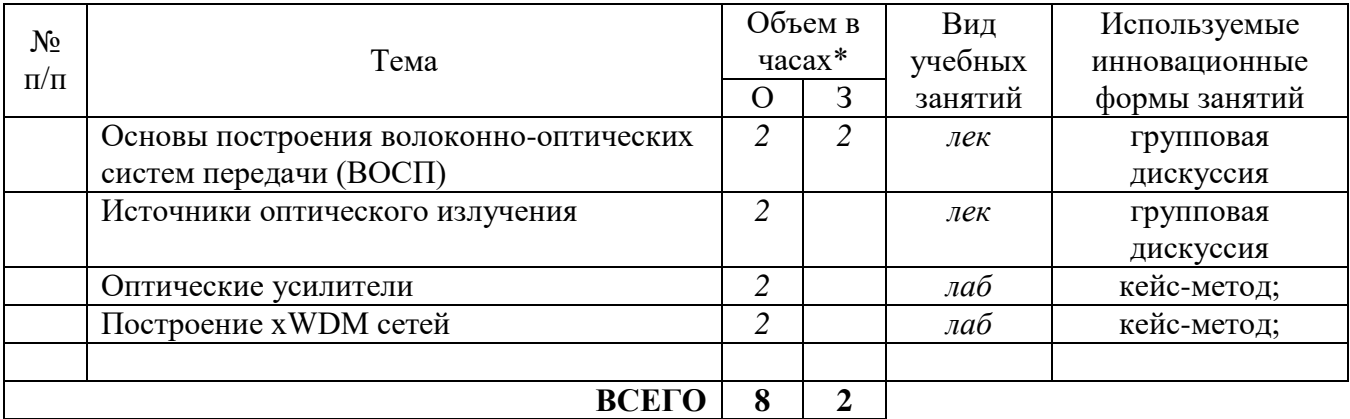

# **6. ПЕРЕЧЕНЬ УЧЕБНЫХ ЗАНЯТИЙ, РЕАЛИЗУЮЩИХ ПРАКТИЧЕСКУЮ ПОДГОТОВКУ <sup>2</sup>**

*Не предусмотрено*

1

 $^{\text{\tiny{1}}}$  Учесть развитие у обучающихся навыков командной работы, межличностной коммуникации, принятия решений, лидерских качеств (включая проведение интерактивных лекций, групповых дискуссий, ролевых игр, тренингов, анализ ситуаций и имитационных моделей).

<sup>2</sup> Если предусмотрены учебным планом.

### **7 УЧЕБНО-МЕТОДИЧЕСКОЕ И ИНФОРМАЦИОННОЕ ОБЕСПЕЧЕНИЕ ПО ДИСЦИПЛИНЕ**

#### **7.1 Список основной литературы**

1. Листвин В.Н., Трещиков В.Н. DWDM системы: . – М.: «Техносфера», 2021. – 420 с.

2. Фокин В.Г. Когерентные оптические сети [Электронный ресурс]: учебное пособие/ Фокин В.Г.– Электрон. текстовые данные.— Новосибирск: Сибирский государственный университет телекоммуникаций и информатики, 2015.– 371 c.

#### **7.2 Список дополнительной литературы**

1. Гордиенко В. Н., Крухмалев В. В., Моченов А. Д., Шарафутдинов Р. М. Оптические телекоммуникационные системы. Учебник для вузов. – М.: Горячая линия–Телеком, 2011 г. , 368 с.

2. Скляров О.К. Волоконно-оптические сети и системы связи. – М.: СОЛОН-Пресс, 2009. – 272 с.: ил. – (Серия «Библиотека инженера»). Электронное издание. - УМО. Режим доступа: Режим доступа: http://www.iprbookshop.ru/8660.html

3. Татаркина О. А. Технология грубого мультиплексирования с разделением по длине волн CWDM: учебное пособие для студентов высших учебных заведений, обучающихся по направлению подготовки дипломированных специалистов 210400 "Телекоммуникации" / О. А. Татаркина. - Екатеринбург: Изд-во УрТИСИ ГОУ ВПО "СибГУТИ", 2009

4. Татаркина О. А. Солитонные волоконно-оптические системы передачи с управляемой дисперсией: монография / О. А. Татаркина, Е. А. Субботин. - Екатеринбург: Изд-во УрТИСИ ГОУ ВПО "СибГУТИ", 2008

5. Шандаров В.М. Волоконно-оптические устройства технологического назначения. - Томск: Томск. гос. ун-т систем упр. и радиоэлектроники, 2012 г. Режим доступа: Режим доступа: http://www.iprbookshop.ru/13928.html.

#### **7.3 Информационное обеспечение** (в т.ч. интернет- ресурсы).

1. Полнотекстовая база данных учебных и методических пособий СибГУТИ. [http://ellib.sibsutis.ru/cgi-bin/irbis64r\\_plus/cgiirbis\\_64\\_ft.exe?Z21ID=GUEST&C21COM=F&](http://ellib.sibsutis.ru/cgi-bin/irbis64r_plus/cgiirbis_64_ft.exe?Z21ID=GUEST&C21COM=F&%20I21DBN=AUTHOR&P21DBN=IRBIS&Z21FLAGID=1) 

[I21DBN=AUTHOR&P21DBN=IRBIS&Z21FLAGID=1.](http://ellib.sibsutis.ru/cgi-bin/irbis64r_plus/cgiirbis_64_ft.exe?Z21ID=GUEST&C21COM=F&%20I21DBN=AUTHOR&P21DBN=IRBIS&Z21FLAGID=1) Доступ по логину-паролю.

2. Научная электронная библиотека (НЭБ) elibrary [http://www.elibrary.ru](http://www.elibrary.ru/) ООО «Научная Электронная библиотека» г. Москва. Лицензионное соглашение №6527 от 27.09.2010 свободный доступ (необходимо пройти регистрацию).

3. Электронная библиотека Российского фонда фундаментальных исследований (РФФИ) http://www.rfbr.ru/rffi/ru/library. Свободный доступ.

### **8 МАТЕРИАЛЬНО-ТЕХНИЧЕСКОЕ ОБЕСПЕЧЕНИЕ ДИСЦИПЛИНЫ И ТРЕБУЕМОЕ ПРОГРАММНОЕ ОБЕСПЕЧЕНИЕ**

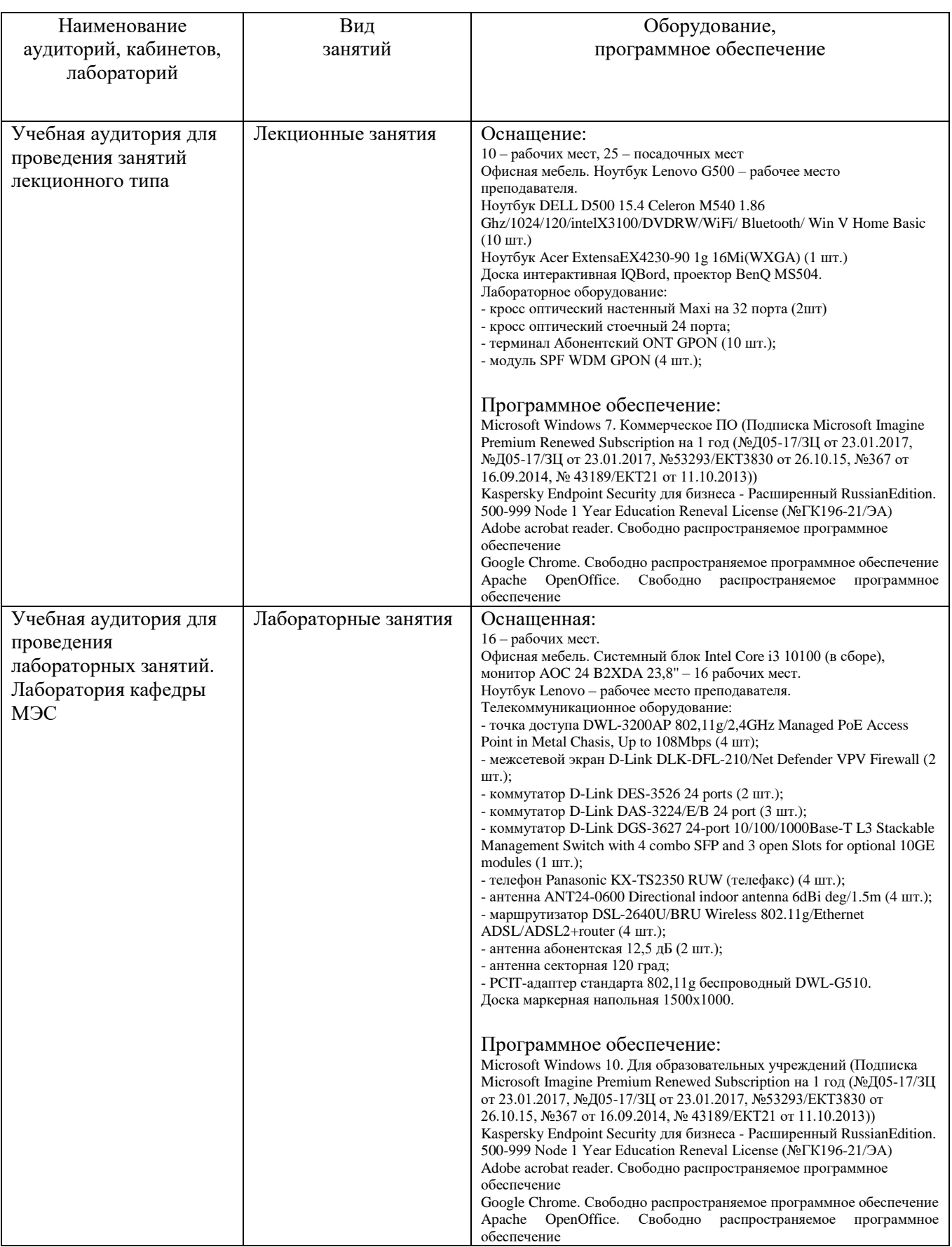

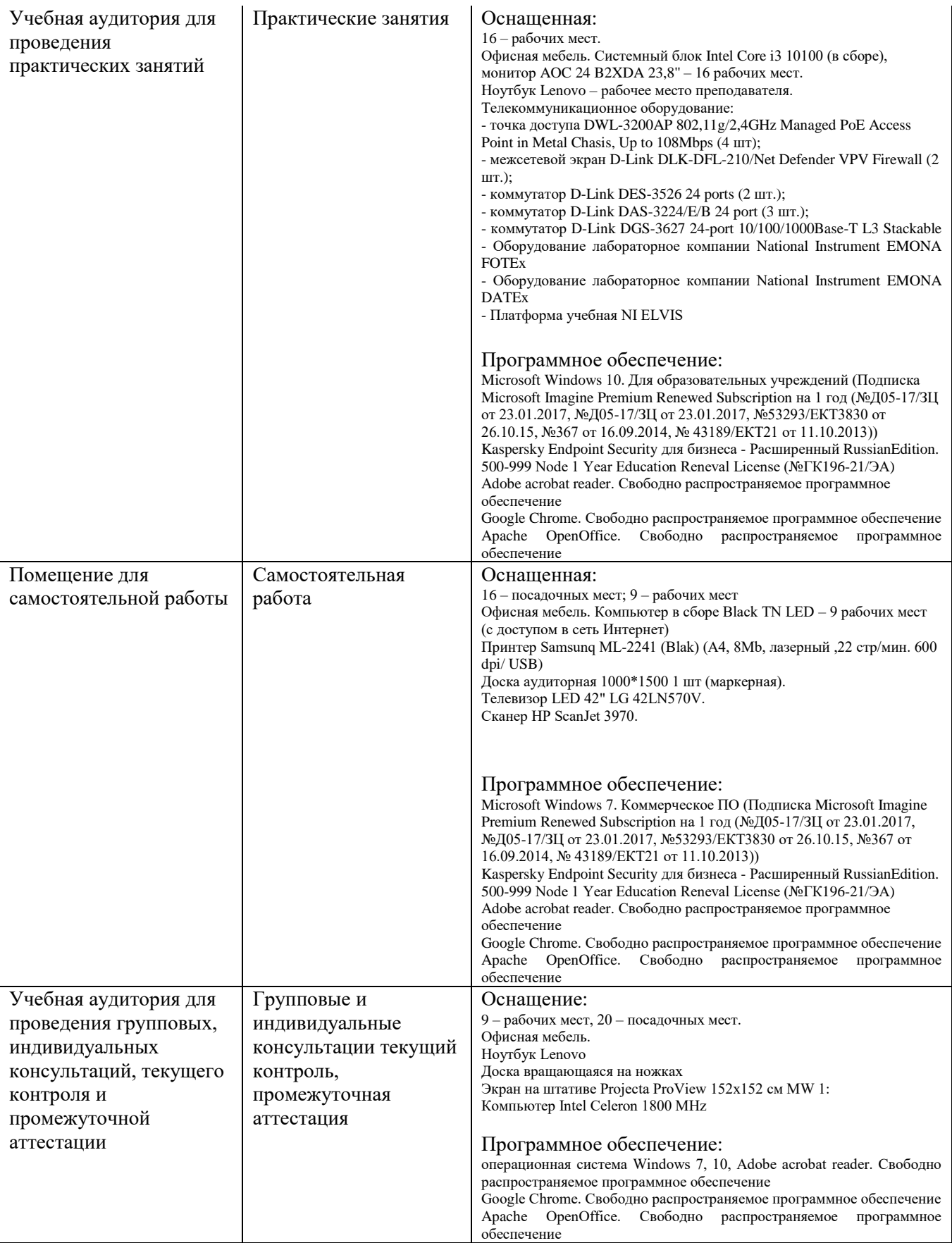

### **9. МЕТОДИЧЕСКИЕ УКАЗАНИЯ ДЛЯ ОБУЧАЮЩИХСЯ ПО ОСВОЕНИЮ ДИСЦИПЛИНЫ<sup>3</sup>**

#### **9.1 Подготовка к лекционным, практическим и лабораторным занятиям 9.1.1 Подготовка к лекциям**

На лекциях необходимо вести конспектирование учебного материала, обращать внимание на категории, формулировки, раскрывающие содержание научных явлений и процессов, научные выводы и практические рекомендации.

Конспектирование лекций – сложный вид аудиторной работы, предполагающий интенсивную умственную деятельность студента. Целесообразно сначала понять основную мысль, излагаемую лектором, а затем записать ее. Желательно оставлять поля, на которых при самостоятельной работе с конспектом можно сделать дополнительные записи и отметить непонятные вопросы.

Конспект лекции лучше подразделять на пункты в соответствии с вопросами плана лекции, предложенными преподавателем. Следует обращать внимание на акценты, выводы, которые делает лектор, отмечая наиболее важные моменты в лекционном материале.

Во время лекции можно задавать преподавателю уточняющие вопросы с целью освоения теоретических положений, разрешения спорных вопросов.

### **9.1.2 Подготовка к лабораторным работам**

Подготовку к лабораторной работе необходимо начать с ознакомления плана и подбора рекомендуемой литературы.

Целью лабораторных работ является углубление и закрепление теоретических знаний, полученных студентами на лекциях и в процессе самостоятельного изучения учебного материала, а, следовательно, формирование у них определенных умений и навыков.

В рамках этих занятий студенты осваивают конкретные методы изучения дисциплины, обучаются экспериментальным способам анализа, умению работать с приборами и современным оборудованием. Лабораторные занятия дают наглядное представление об изучаемых явлениях и процессах, студенты осваивают постановку и ведение эксперимента, учатся умению наблюдать, оценивать полученные результаты, делать выводы и обобщения.

#### **9.1.3 Подготовка к практическим занятиям**

Подготовку к практическим занятиям следует начинать с ознакомления плана практического занятия, который отражает содержание предложенной темы. Изучение вопросов плана основывается на проработке текущего материала лекции, а затем изучении основной и дополнительной литературы. Новые понятия по изучаемой теме необходимо выучить и внести в глоссарий, который целесообразно вести с самого начала изучения курса.

Результат такой работы должен проявиться в способности студента свободно ответить на теоретические вопросы практикума, его выступлении и участии в коллективном обсуждении вопросов изучаемой темы, правильном выполнении практических заданий и контрольных работ.

#### **9.2 Самостоятельная работа студентов**

<u>.</u>

Успешное освоение компетенций, формируемых данной учебной дисциплиной, предполагает оптимальное использование времени самостоятельной работы.

Подготовка к лекционным занятиям включает выполнение всех видов заданий, рекомендованных к каждой лекции, т. е. задания выполняются еще до лекционного занятия по соответствующей теме. Целесообразно дорабатывать свой конспект лекции, делая в нем соответствующие записи из литературы, рекомендованной преподавателем и предусмотренной учебной программой.

Все задания к практическим занятиям, а также задания, вынесенные на самостоятельную работу, рекомендуется выполнять непосредственно после соответствующей темы лекционного курса, что способствует лучшему усвоению материала, позволяет своевременно выявить и

<sup>3</sup> Целью методических указаний является обеспечение обучающимся оптимальной организации процесса изучения дисциплины.

устранить «пробелы» в знаниях, систематизировать ранее пройденный материал, на его основе приступить к получению новых знаний и овладению навыками.

Самостоятельная работа во внеаудиторное время состоит из:

- повторение лекционного материала;

- подготовки к практическим занятиям и лабораторным работам;

- изучения учебно-методической и научной литературы;

- изучения нормативно-правовых актов;

- решения задач, выданных на практических занятиях;

- подготовки к контрольным работам, тестированию;

- выполнения ДКР (для ЗФО).

#### **9.3 Подготовка к промежуточной аттестации**

При подготовке к промежуточной аттестации необходимо:

- внимательно изучить перечень вопросов и определить, в каких источниках находятся сведения, необходимые для ответа на них;

- внимательно прочитать рекомендуемую литературу;

- составить краткие конспекты ответов (планы ответов).

Освоение дисциплины предусматривает посещение лекционных занятий, выполнение и защиту лабораторных, практических работ, самостоятельной работы.

Текущий контроль достижения результатов обучения по дисциплине включает следующие процедуры:

-контрольные работы для полусеместровой аттестации;

-решение индивидуальных задач на практических занятиях;

-контроль самостоятельной работы, осуществляемый на каждом лабораторном, практическом занятии;

-защита лабораторных работ;

-домашняя контрольная работа (для ЗФО).

Промежуточный контроль достижения результатов обучения по дисциплине проводится в следующих формах:

- зачет;

-курсовая работа;

-экзамен;

Для проведения текущего контроля и промежуточной аттестации используются оценочные средства, описание которых представлено в Приложении 1 и на сайте (http://www.aup.uisi.ru).

### **10. ОСОБЕННОСТИ РЕАЛИЗАЦИИ ДИСЦИПЛИНЫ ДЛЯ ЛИЦ С ОГРАНИЧЕННЫМИ ВОЗМОЖНОСТЯМИ ЗДОРОВЬЯ**

Для реализации дисциплины используются материально-технические условия, программное обеспечение и доступная среда, созданные в институте. Учебные материалы предоставляются обучающимся в доступной форме (в т.ч. в ЭИОС) с применением программного обеспечения:

Балаболка — программа, которая предназначена для воспроизведения вслух текстовых файлов самых разнообразных форматов, среди них: DOC, DOCX, DjVu, FB2, PDF и многие другие. Программа Балаболка умеет воспроизводить текст, набираемый на клавиатуре, осуществляет проверку орфографии;

Экранная лупа – программа экранного увеличения.

Для контактной и самостоятельной работы используются мультимедийные комплексы, электронные учебники и учебные пособия, адаптированные к ограничениям здоровья обучающихся имеющиеся в электронно-библиотечных системах «IPR SMART//IPRbooks», «Образовательная платформа Юрайт».

Промежуточная аттестация и текущий контроль по дисциплине осуществляется в соответствии с фондом оценочных средств в формах, адаптированных к ограничениям здоровья и восприятия информации обучающихся.

Задания предоставляется в доступной форме:

-для лиц с нарушениями зрения: в устной форме или в форме электронного документа с использованием специализированного программного обеспечения;

-для лиц с нарушениями слуха: в печатной форме или в форме электронного документа;

-для лиц с нарушениями опорно-двигательного аппарата: в устной форме или в печатной форме, или в форме электронного документа.

Ответы на вопросы и выполненные задания обучающиеся предоставляют в доступной форме:

-для лиц с нарушениями зрения: в устной форме или в письменной форме с помощью ассистента, в форме электронного документа с использованием специализированного программного обеспечения;

-для лиц с нарушениями слуха: в электронном виде или в письменной форме;

-для лиц с нарушениями опорно-двигательного аппарата: в устной форме или письменной форме, или в форме электронного документа (возможно с помощью ассистента).

При проведении текущего контроля и промежуточной аттестации обучающимся из числа инвалидов и лиц с ограниченными возможностями здоровья предоставляется дополнительное время для подготовки и ответа (по их заявлению).

Для инвалидов и лиц с ограниченными возможностями здоровья учебные занятия по дисциплине проводятся в ДОТ и/или в специально оборудованной аудитории (по их заявлению).